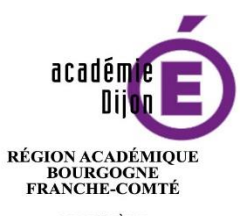

MINISTÈRE<br>DE L'ÉDUCATION NATIONALE MINISTÈRE<br>DE L'ENSEIGNEMENT SUPÉRIEUR,<br>DE LA RECHERCHE<br>ET DE L'INNOVATION

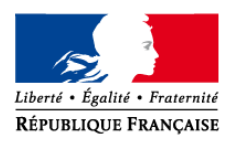

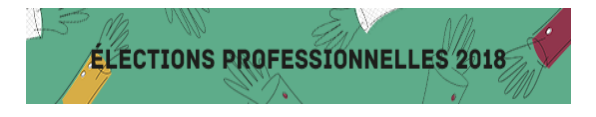

# **Modalités d'attribution de l'identifiant de vote en cas de non réception ou de perte**

## **1 ère étape : l'électeur doit se connecter à l'espace électeur accessible sur le site internet du ministère ou de l'académie dans la rubrique élections professionnelles.**

L'espace électeur est accessible directement à l'adresse suivante : https://elections2018.education.gouv.fr/portail/identification.htm

## **L'électeur se connecte à partir de son adresse de messagerie professionnelle.**

Pour les personnels en poste en établissements ou en service, l'adresse de messagerie professionnelle est du type : [prenom.nom@ac-dijon.fr](mailto:prenom.nom@ac-dijon.fr)

Pour les personnels en poste à l'université de Bourgogne et au CROUS de Dijon, ils doivent utiliser leur adresse professionnelle de type : [prenom.nom@u-bourgogne.fr](mailto:prenom.nom@u-bourgogne.fr) ou [prenom.nom@crous-dijon.fr](mailto:prenom.nom@crous-dijon.fr)

## **2 ème étape : l'électeur doit remplir un formulaire de demande de réassort de son identifiant de vote.**

### **L'électeur doit notamment saisir son NUMEN et un numéro de téléphone portable. Il peut demander à recevoir son identifiant de vote soit par SMS soit par courrier électronique. Dans tous les cas il reçoit un courriel de confirmation.**

Si l'électeur ne connait plus son NUMEN, il peut le demander au secrétariat de son établissement ou service qui lui remettra sous pli confidentiel.

## **3 ème étape : l'électeur reçoit par SMS ou par message électronique son nouvel identifiant.**

## **Cette procédure invalide l'identifiant de vote précédemment attribué.**

#### **Assistance académique :**

Une assistance académique à destination des électeurs est mise en place pour traiter toutes les questions relatives au processus électoral et à l'utilisation de l'adresse de messagerie électronique académique.

L'assistance est joignable au **03.80.44.89.96,** hors période de vote de 8h à 12h30 et de 13h30 à 17h30 en semaine. Pendant la période de vote, une assistance renforcée est mise en place de 8h à 20h en semaine et le samedi 1er décembre de 9h à 17h.